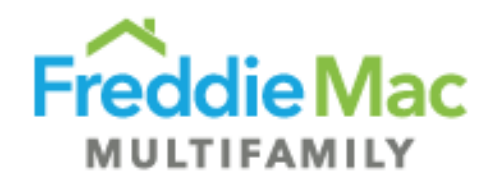

# **PRS Desk Reference Guide**

# **PRS CREFC® Desk Reference Guide**

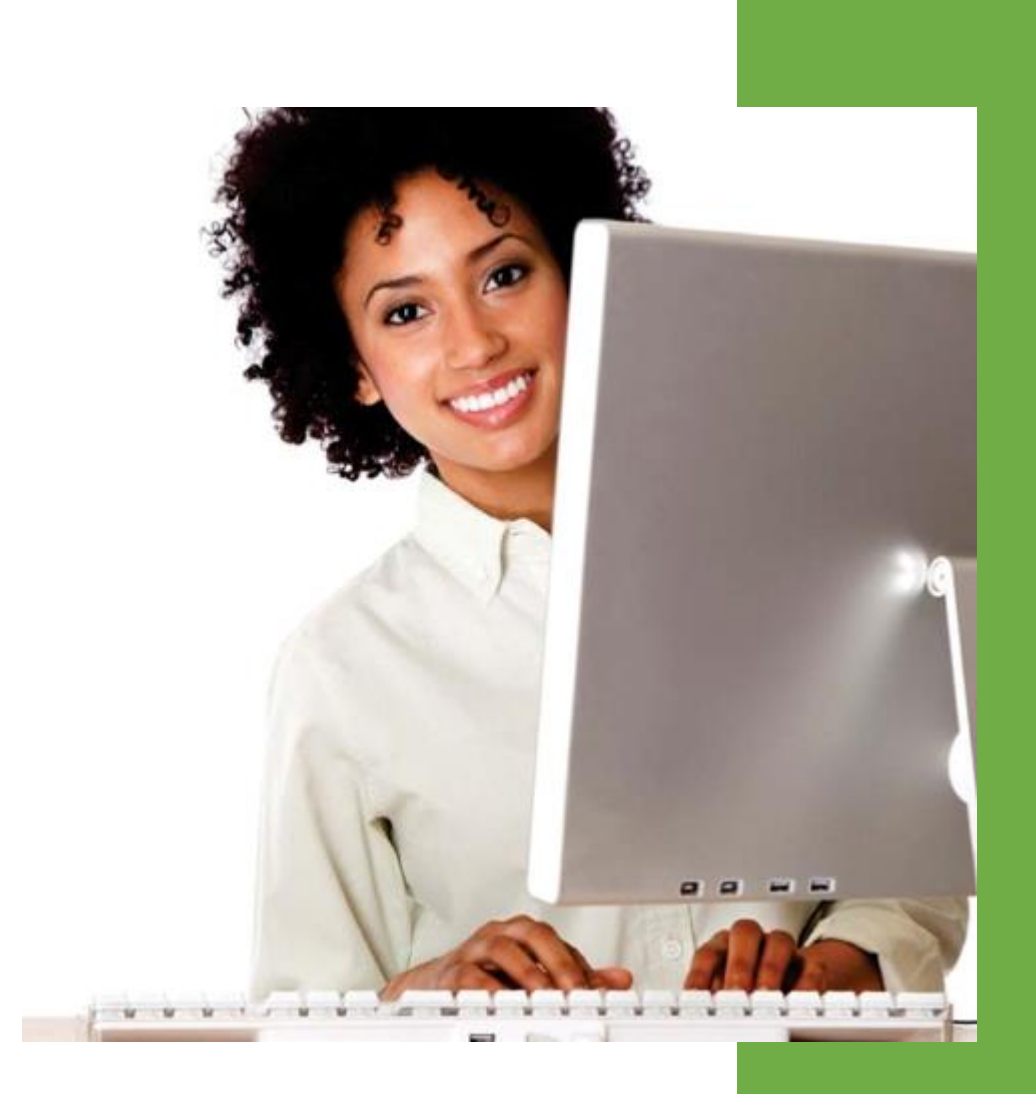

**Freddie Mac Multifamily Division March 2020**

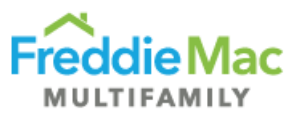

# PRS CREFC® Desk Reference

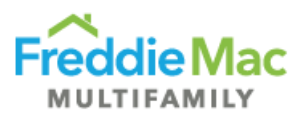

# Table of Contents

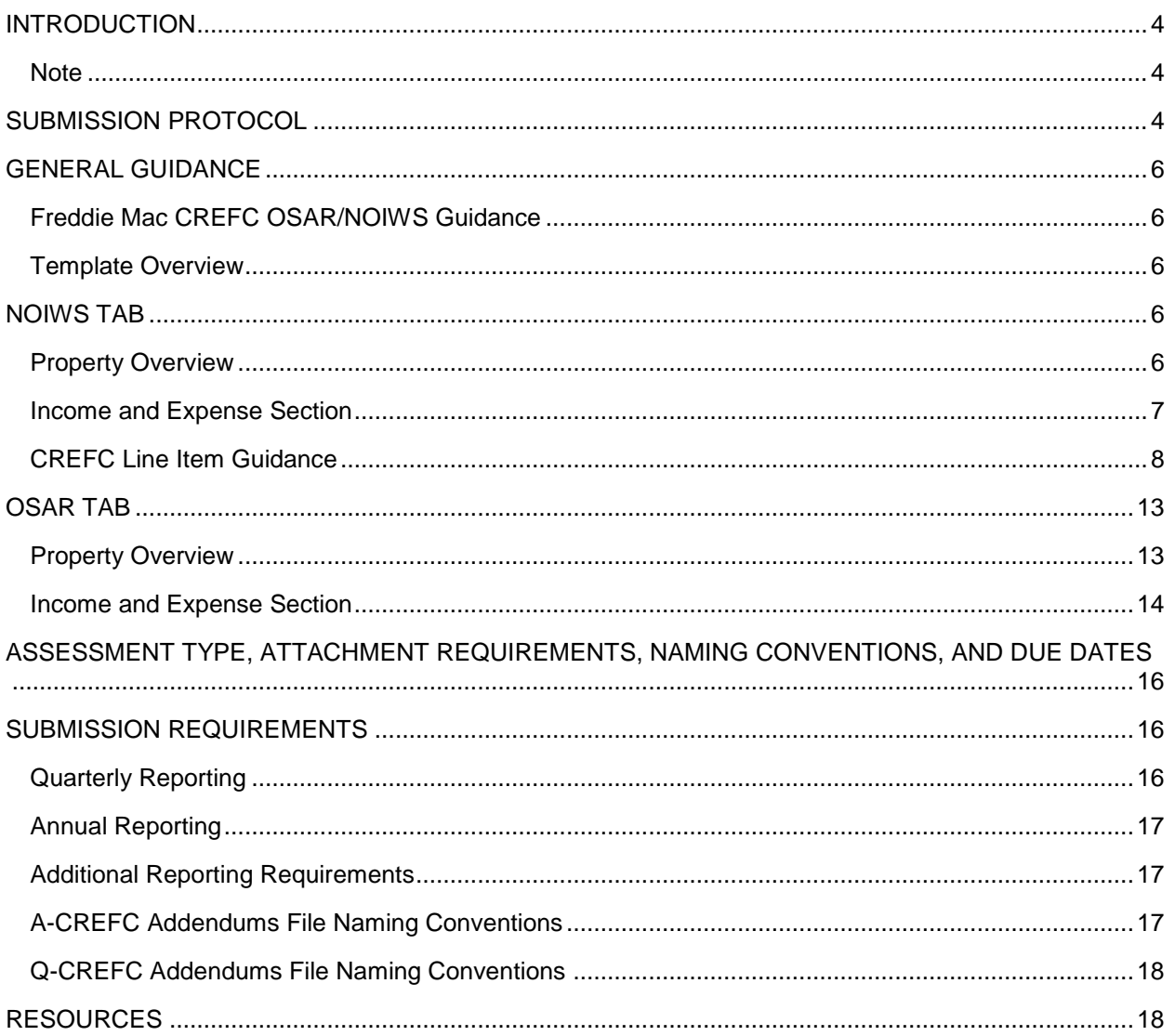

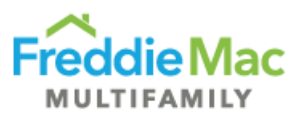

# <span id="page-3-0"></span>**INTRODUCTION**

Freddie Mac Multifamily has been working to standardize its servicing requirements to align with and establish industry standards. As part of this effort, Freddie Mac Multifamily adopted the use of standardized Property Operating Performance Reports per the CREFC Investor Reporting Package ("IRP") for collecting property operating performance data. Freddie Mac is also requesting our Primary and/or Sub-Servicers to submit these reports through our Property Reporting System ("PRS") for: 1) loans still on Freddie Mac's balance sheet and 2) securitized loans in which Freddie Mac is the Master Servicer. Specifically, Freddie Mac is requesting the Operating Statement Analysis Report ("OSAR") and NOI Adjustment Worksheet ("NOIWS") for Multifamily and Healthcare property types. Using the existing CREFC IRP OSAR and NOIWS, Freddie Mac has created two (2) template types for Multifamily and Senior Housing properties, templates are named CREFC-MF and CREFC-HC respectively. Each template contains both the OSAR and NOIWS forms and will be submitted through PRS. This desk reference highlights the submission protocols, template submission requirements, and guidelines on how to complete the forms to ensure pertinent information on property performance is communicated appropriately.

#### <span id="page-3-1"></span>**Note**

This desk reference should be used in conjunction with the **CRE Finance Council - Investor Reporting Package**, which provides guidance, helpful tips, and best practices on CREFC standard forms/reports. If there are any conflicts in protocol between the CREFC Introductory Guide and Freddie Mac's Guide requirements, **Freddie Mac's Guide requirements take priority**. This document is an extension of the Guide.

The below listed templates are available for download in PRS as either a blank template or a prepopulated template. As these templates contain minor variations from the standard CREFC forms and contain coding necessary for PRS consumption, when submitting through PRS, you must submit a template downloaded directly from PRS.

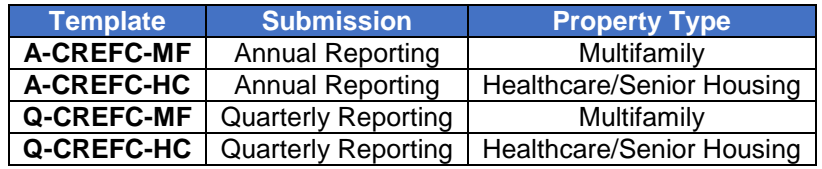

# <span id="page-3-2"></span>**SUBMISSION PROTOCOL**

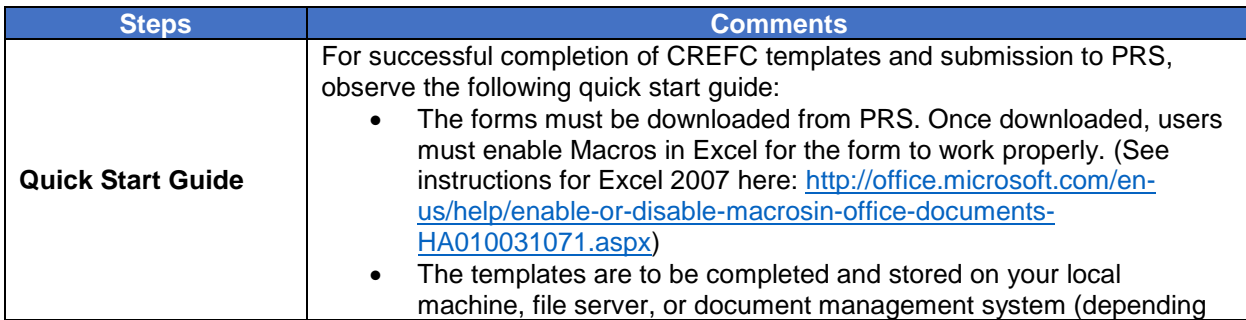

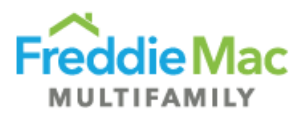

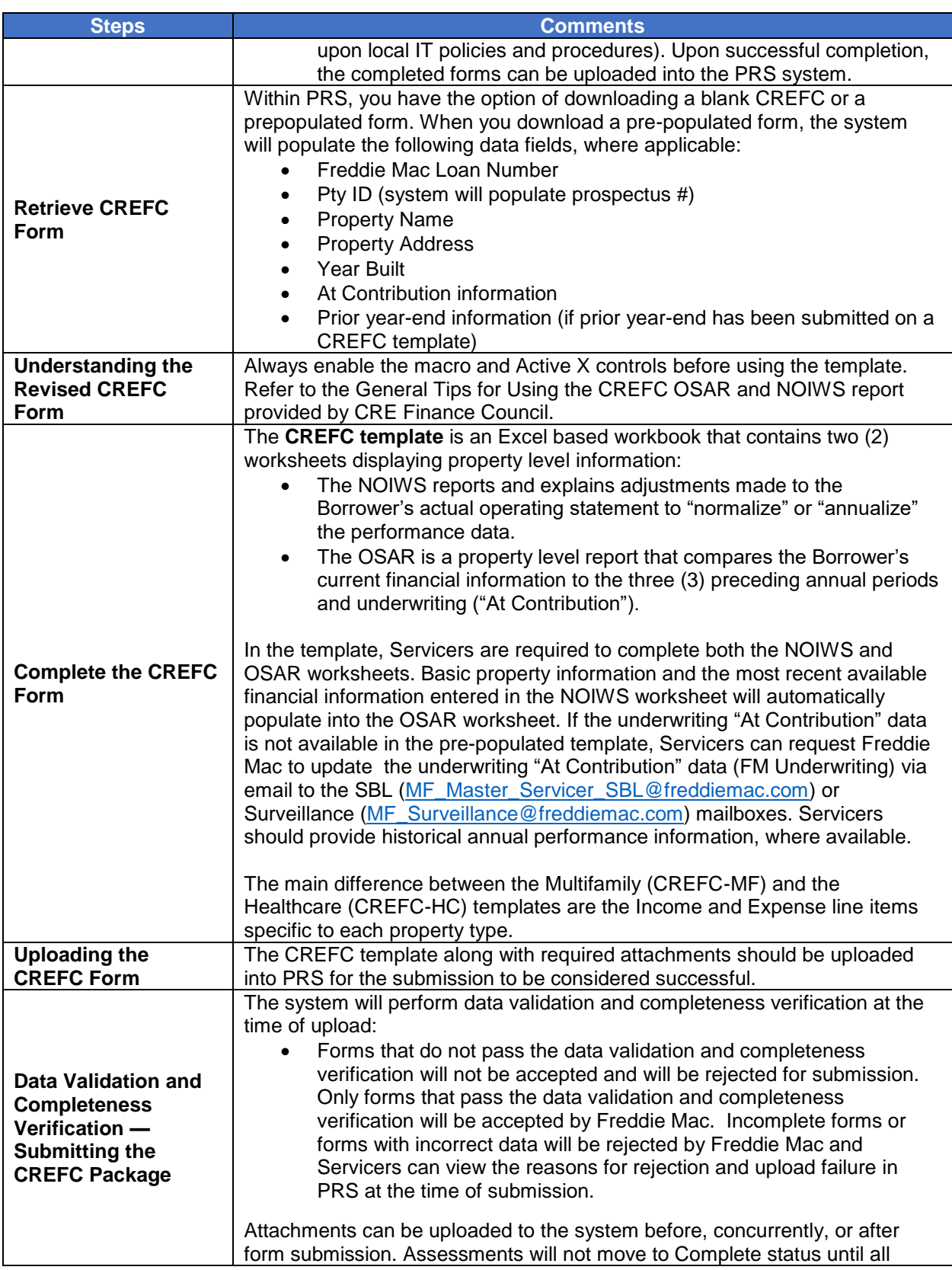

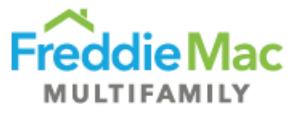

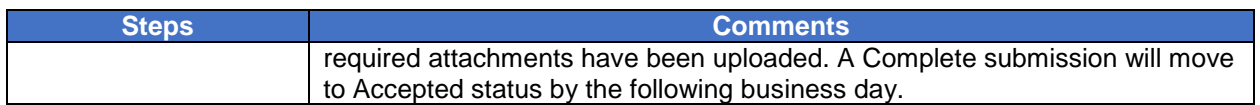

### <span id="page-5-0"></span>**GENERAL GUIDANCE**

The **CRE Finance Council - Investor Reporting Package** and Chapter 40 of the Seller/Servicer Guide provide comprehensive requirements on property financial performance reporting.

#### <span id="page-5-1"></span>**Freddie Mac CREFC OSAR/NOIWS Guidance**

The guidelines listed below are Freddie Mac's expected responses on certain data fields. The list is not all encompassing of all data fields, rather it focuses on data fields which may need further explanation.

#### <span id="page-5-2"></span>**Template Overview**

The CREFC templates mirror the existing CREFC IRP Multifamily and Healthcare OSAR and NOIWS. Freddie Mac made minor format changes, introduced two (2) new fields — *Financial Indicator* and *Number of Months ("No. of Months" OR "Number of Mos.")* — to clarify reporting periods, and added formulas in calculation fields to facilitate consistency in reporting and minimize errors.

The template is locked down except for fields that need to be completed. Required fields are shaded purple and formula fields are shaded grey. Certain conditional required fields are not shaded but will display validation error messages upon upload if they remain incomplete. Templates will not be accepted until all required fields are completed. Refer to the Validation Requirements Document for the list of required/conditional required fields.

Some fields have suggested formats, which must be replaced with real data to avoid upload failures.

Certain entries made in the NOIWS tab will automatically populate the OSAR tab to avoid double entry of the same data. **As such, it is recommended that the NOIWS tab be completed** *BEFORE* **the OSAR tab.** These entries include:

- 1. Property and loan information displayed in the *Property Overview* section.
- 2. Most Recent Annual or Quarterly Income and Expense data displayed in the Normalized column.

#### <span id="page-5-3"></span>**NOIWS TAB**

The NOIWS tab is prepared to "normalize" the Borrower's actual operating statement. The three (3) columns — Borrower Actual, Adjustments, and Normalized — report and explain any adjustments made to the Borrower's actual operating statement for normalization. This worksheet shows the difference between the Borrower's actual operating statement and the normalized operating statement. Refer to the Master Coding Matrix in the CREFC IRP for further guidance.

There are two (2) sections in the NOIWS tab — *Property Overview* and *Income and Expense*.

#### <span id="page-5-4"></span>**Property Overview**

The *Property Overview* section of the worksheet provides brief property and loan information. Data fields from this section will populate the *Property Overview* section of the OSAR.

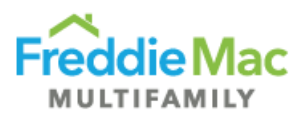

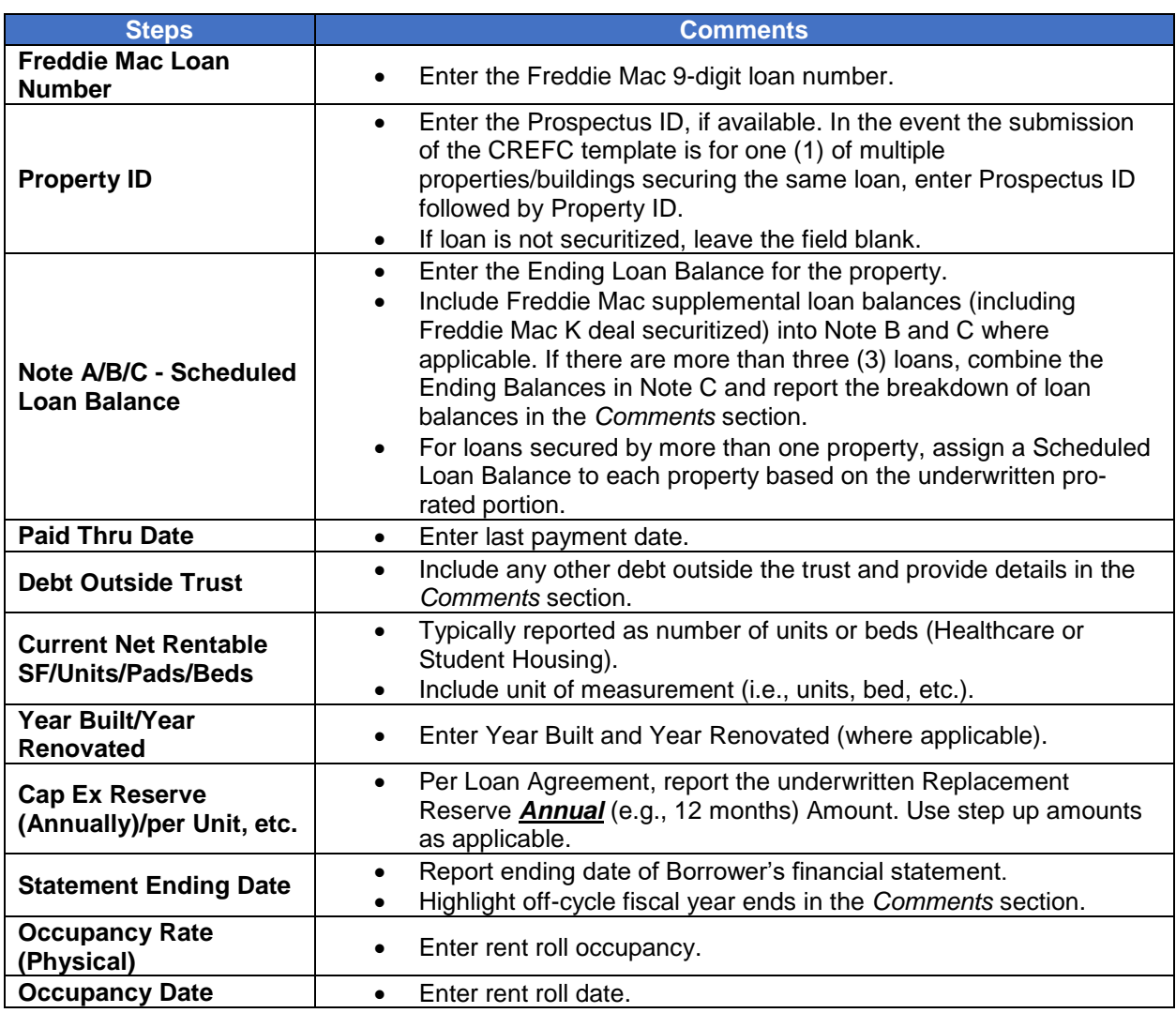

#### <span id="page-6-0"></span>**Income and Expense Section**

Data entered in this section will populate either the "Preceding Year" or the "Most Recent" column depending on the option selected from the "Financial Indicator" drop down menu, which indicates if "Annual" or "Interim" numbers are reported.

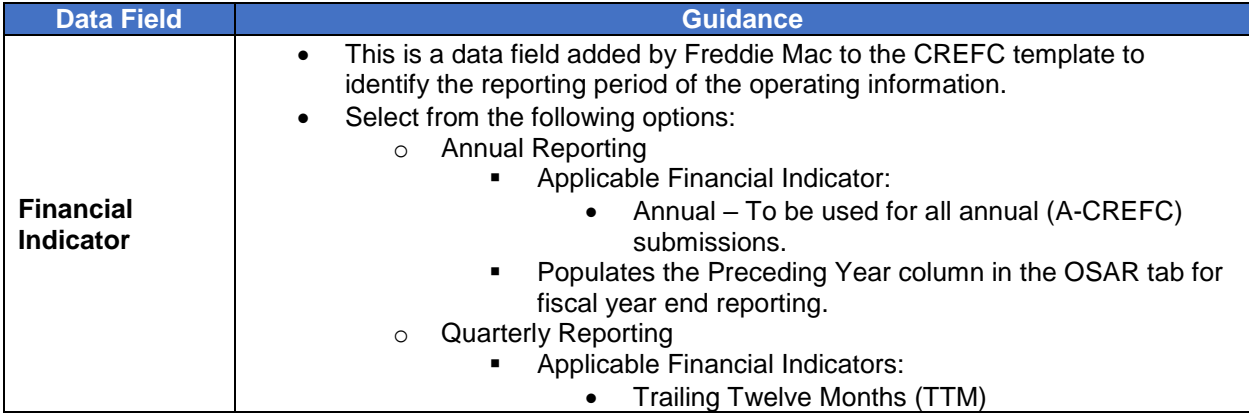

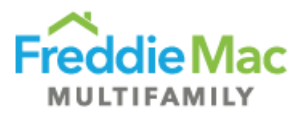

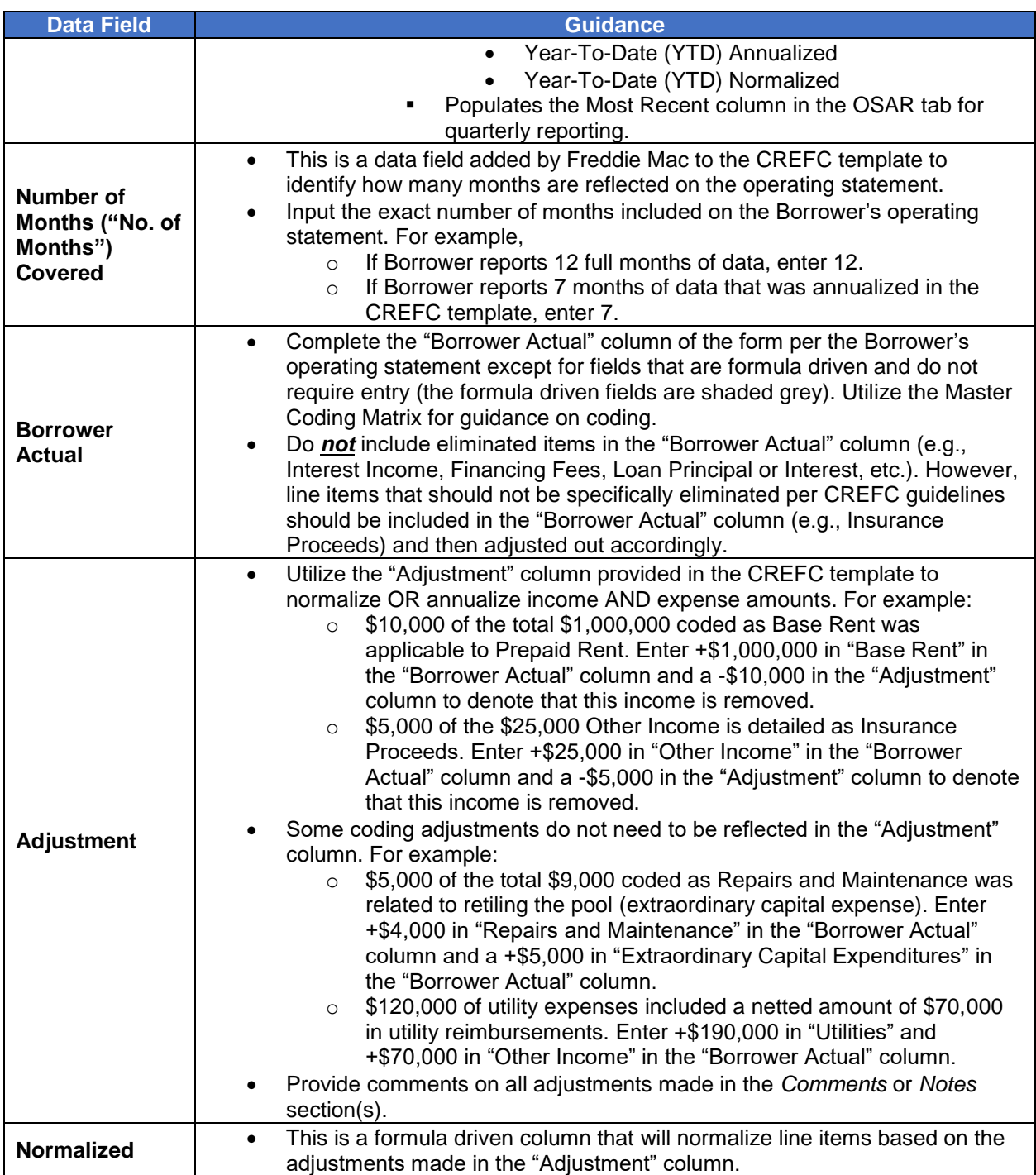

#### <span id="page-7-0"></span>**CREFC Line Item Guidance**

If there are any conflicts in protocol between the CREFC Introductory Guide and Freddie Mac's Guide requirements, **Freddie Mac's Guide requirements take priority**.

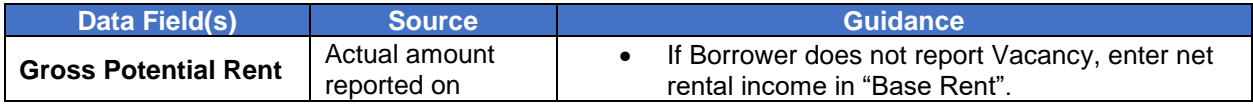

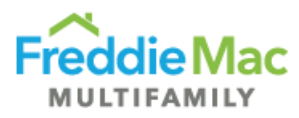

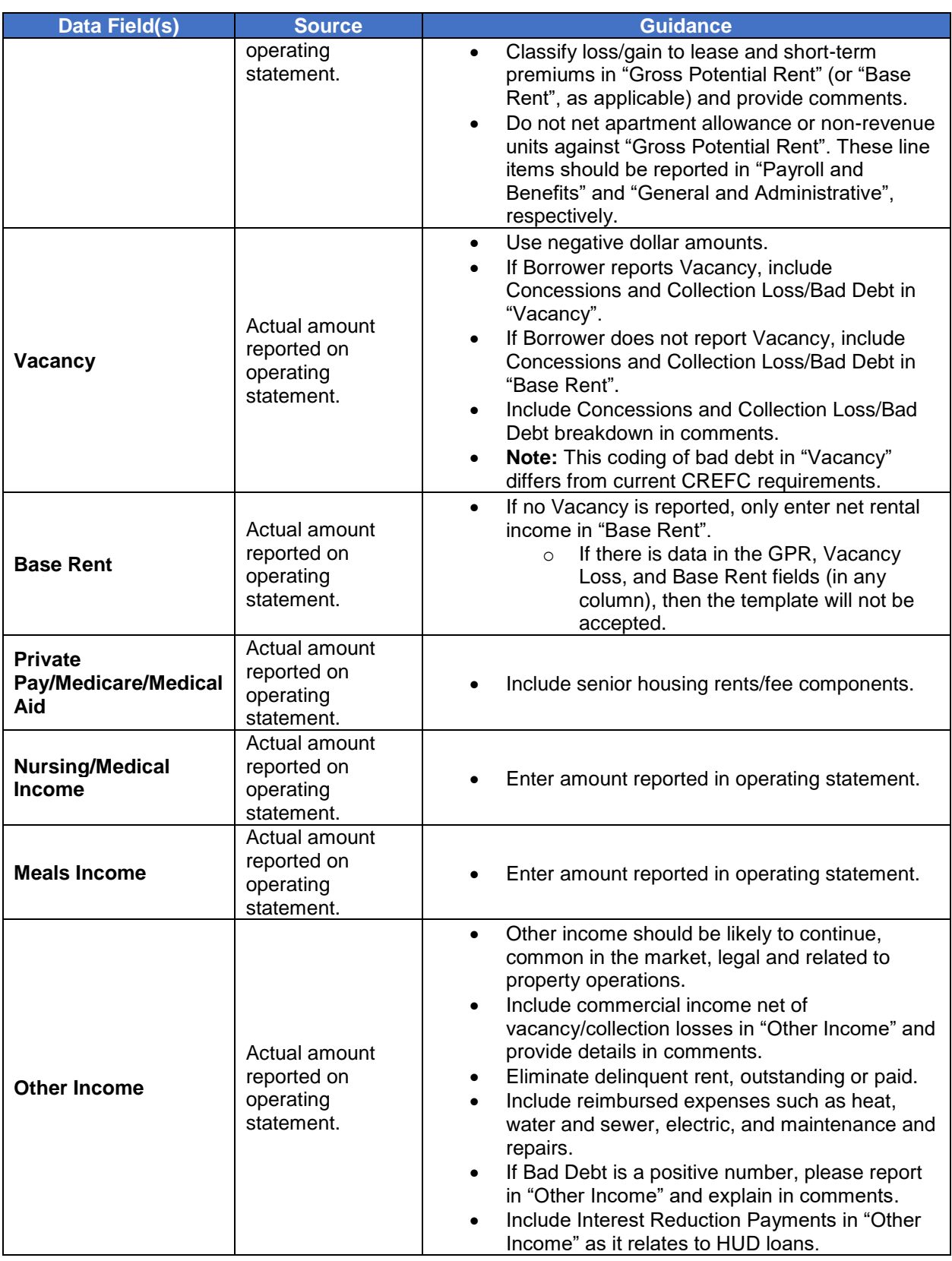

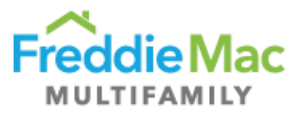

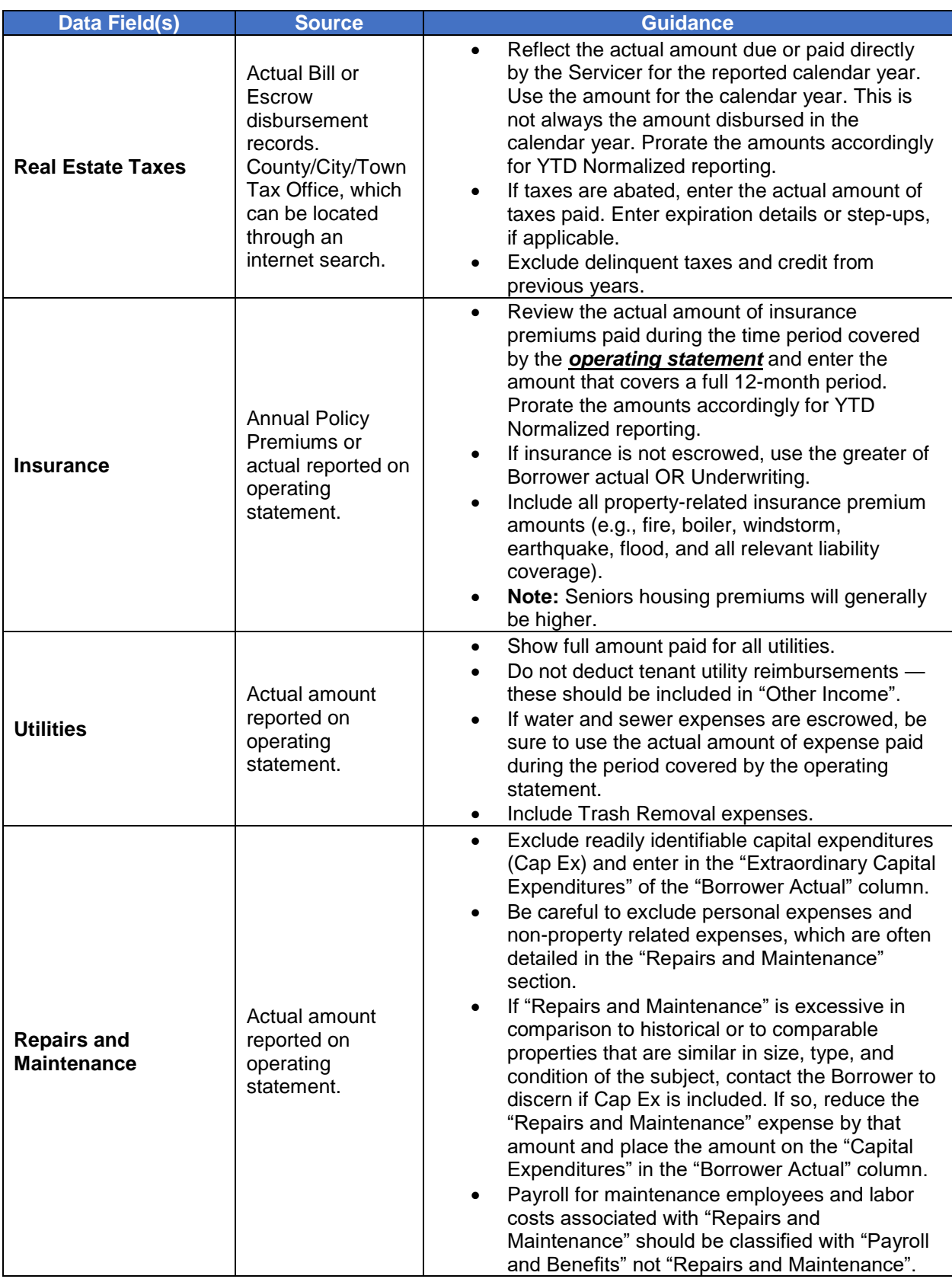

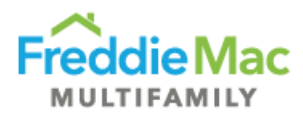

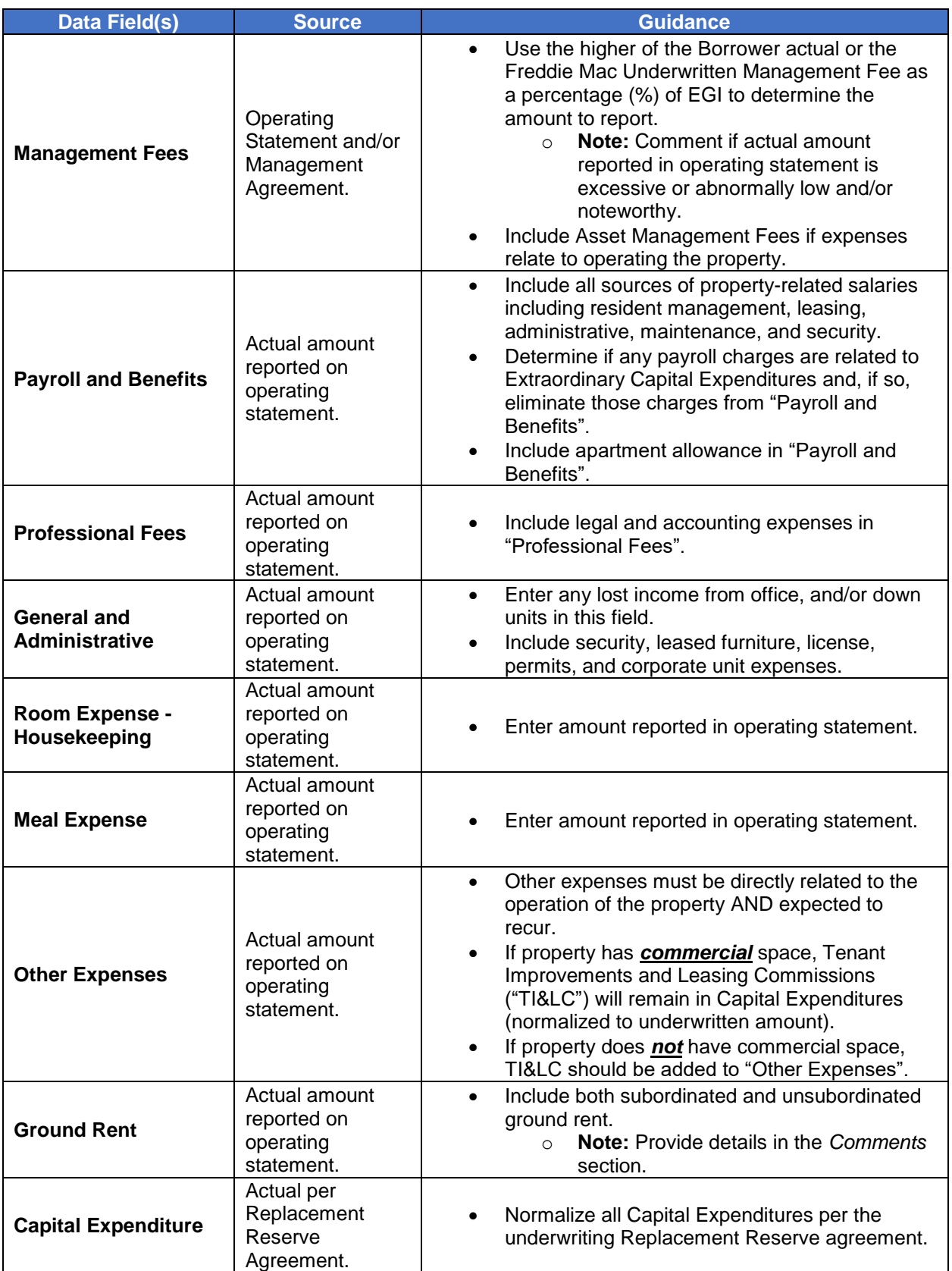

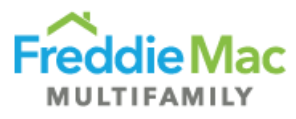

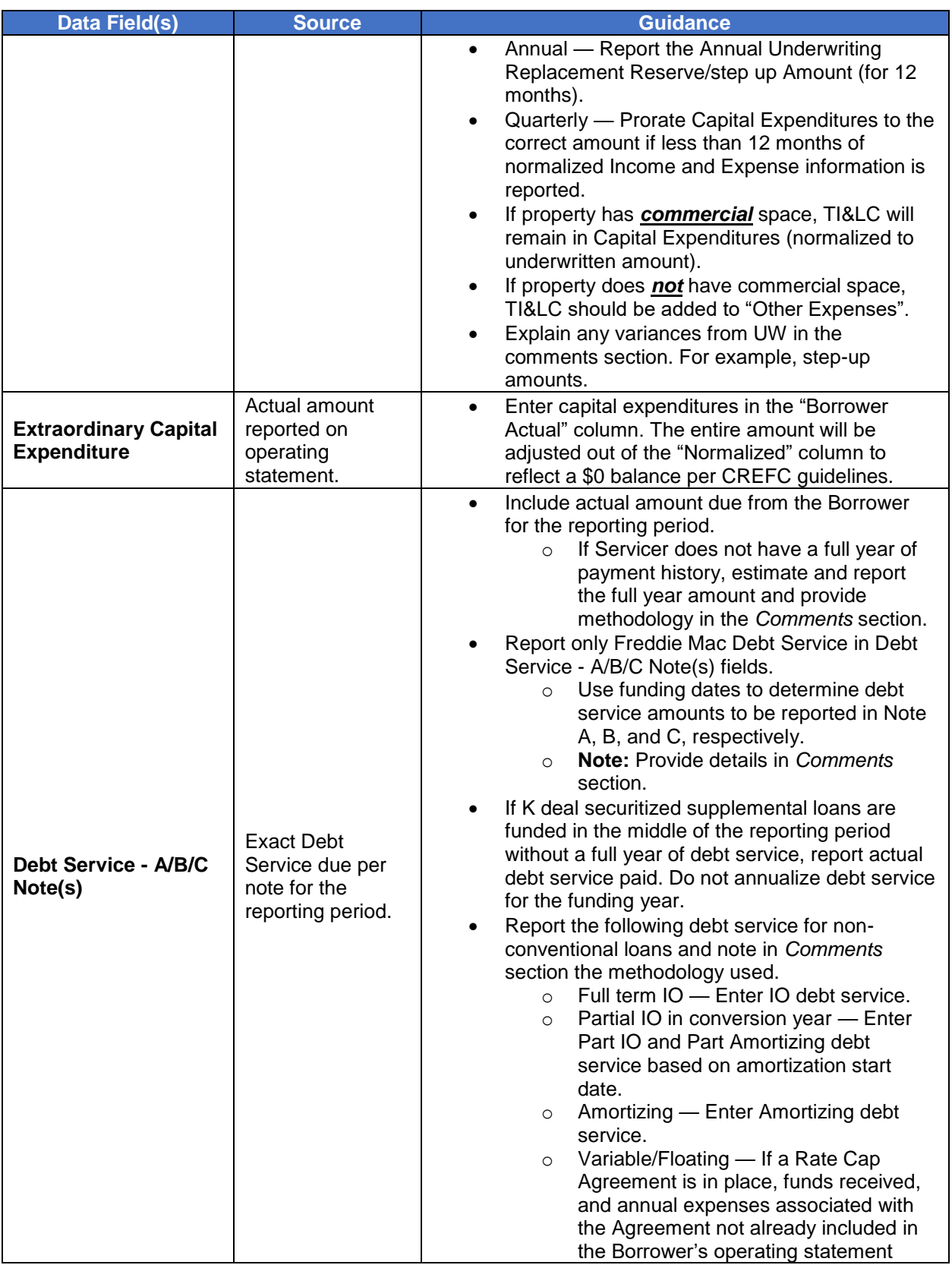

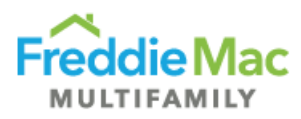

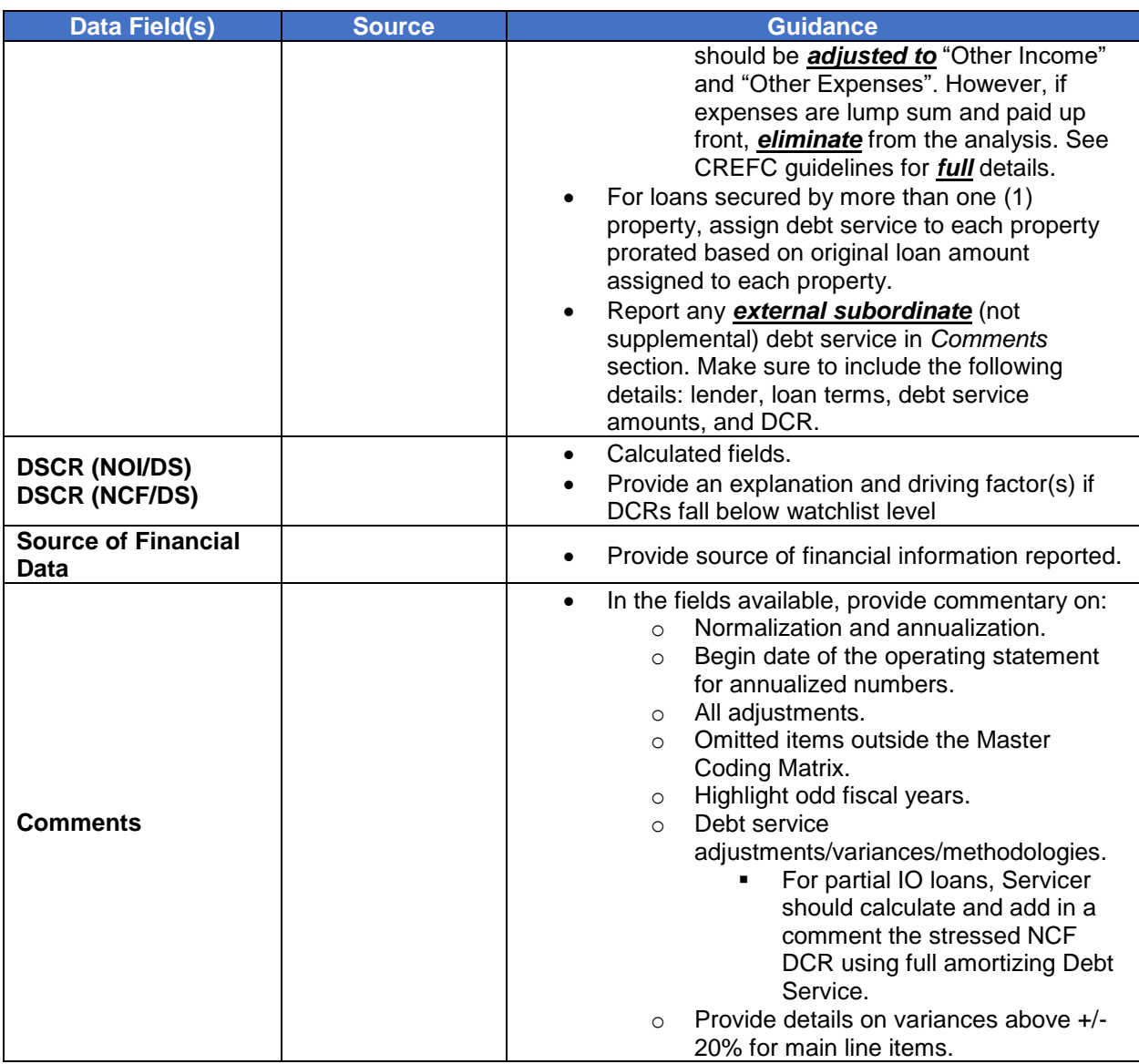

## <span id="page-12-0"></span>**OSAR TAB**

The OSAR tab displays a comparison of Borrower's current ("Most Recent/Interim") financial information with three years annual historical and underwriting pro forma data ("at contribution").

#### <span id="page-12-1"></span>**Property Overview**

Most of the fields in this section will be pre-populated with information from the NOIWS tab. Servicers are required to enter mandatory fields that are not pre-populated. Some fields in this section become required when Income and Expense numbers are reported for a specific year. Refer to the Validation Requirements Document for details.

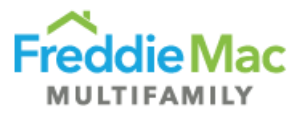

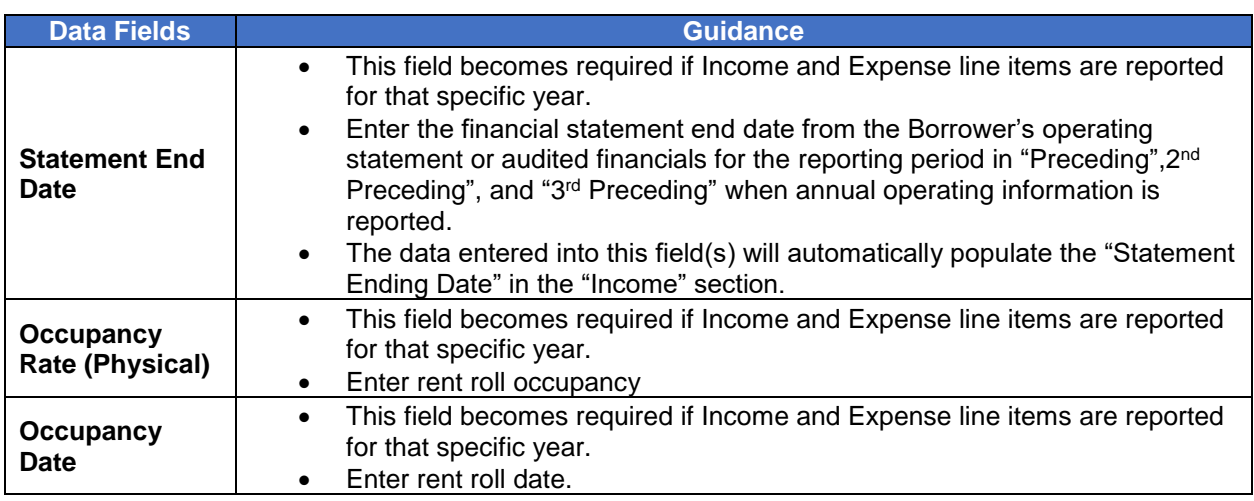

#### <span id="page-13-0"></span>**Income and Expense Section**

Depending on the option selected for the "Financial Indicator" in the NOIWS tab, either the "Preceding Year" or "Most Recent" column will be populated with data from the NOIWS. For Annual submissions, the annual data should appear in the "Preceding Year" column. The only time the "Most Recent" column should be populated is for quarterly submissions.

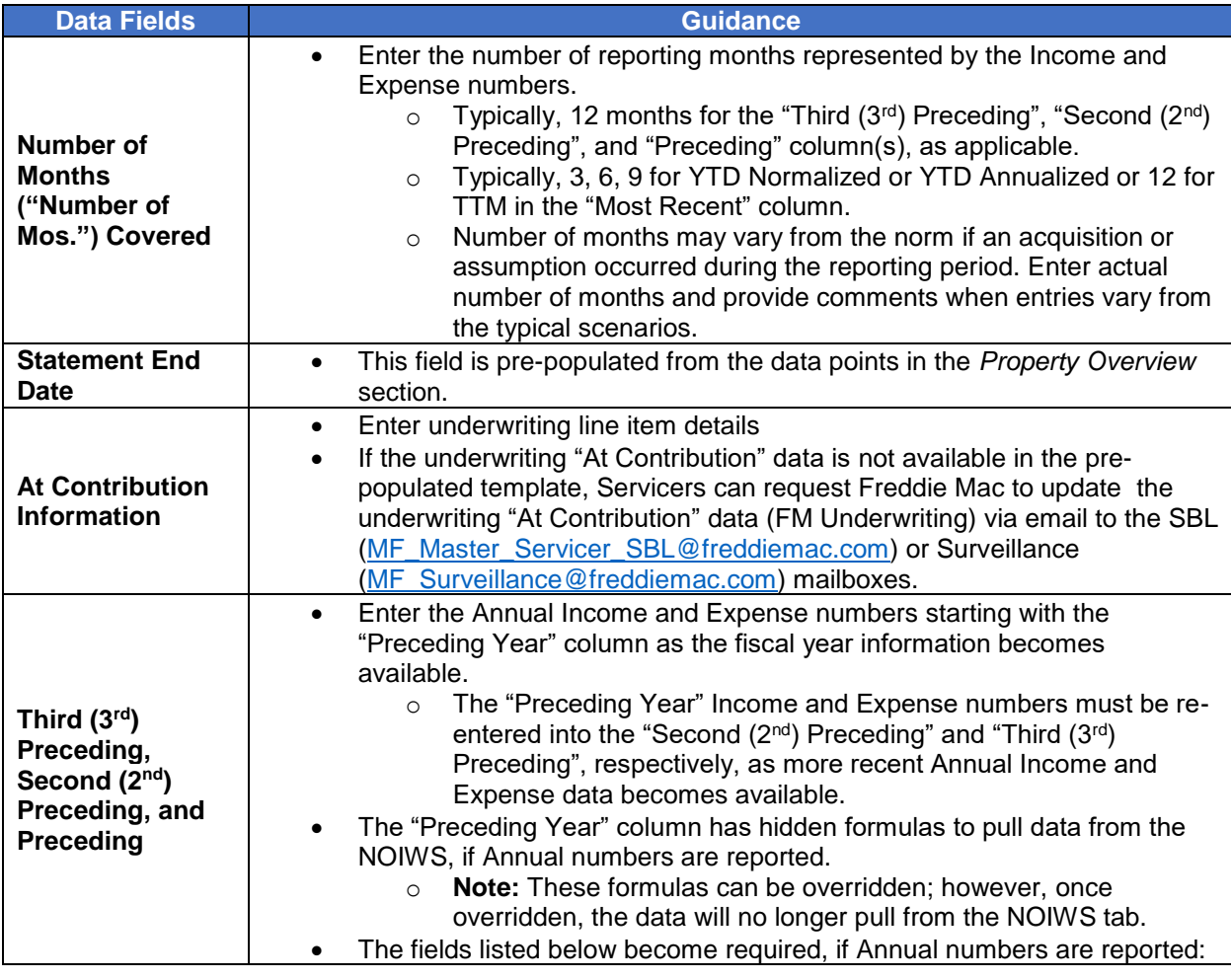

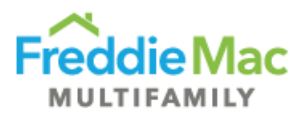

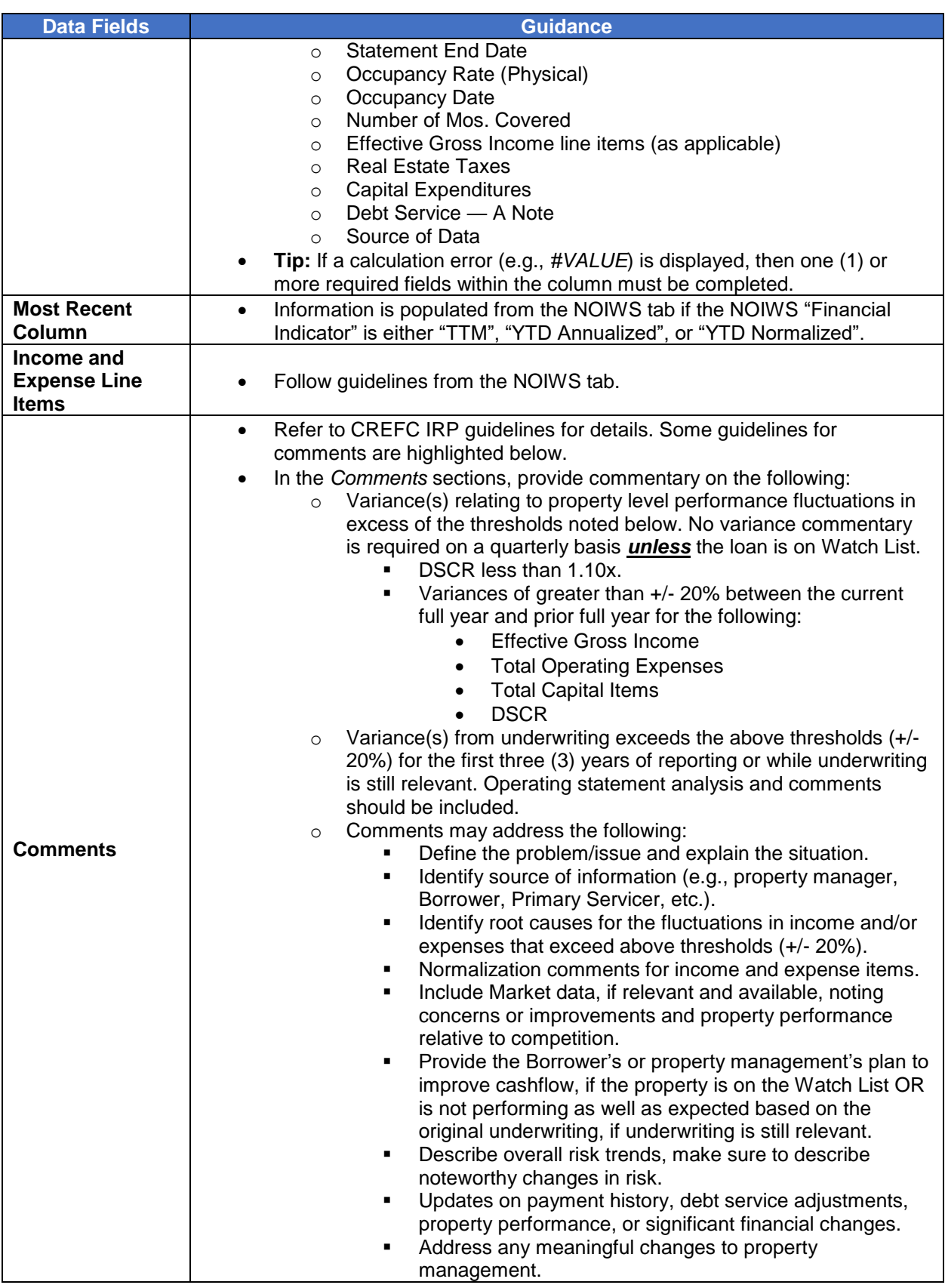

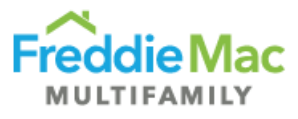

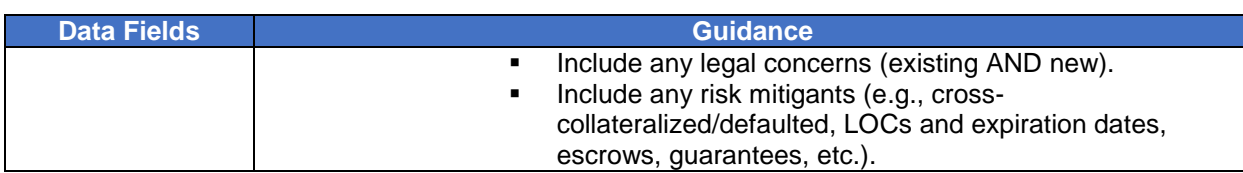

# <span id="page-15-0"></span>**ASSESSMENT TYPE, ATTACHMENT REQUIREMENTS, NAMING CONVENTIONS, AND DUE DATES**

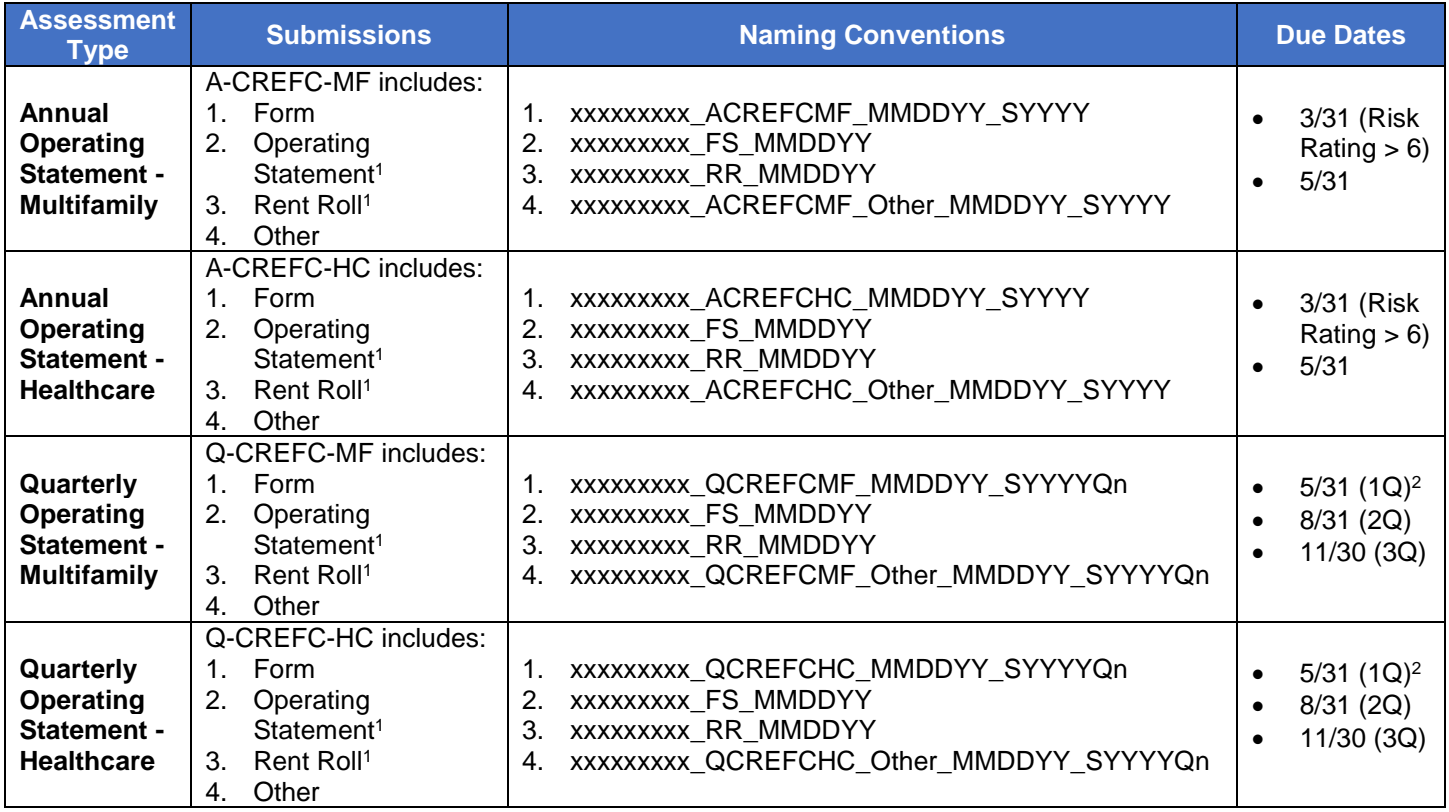

<sup>1</sup> Rent Rolls and Operating Statements are in a separate queue from financial assessments.

<sup>2</sup> 1Q submission required if loan is on the Watchlist or a special product and required per the Guide.

**Note:** For resubmissions, change date to new due date (if due date was changed in PRS) in naming convention of CREFC templates. For returns/resubmissions completed after the July 2017 PRS release, the additional attachments such as financial statement and rent roll are not required to be re-uploaded, unless there was an error in the attachments in the original submission.

### <span id="page-15-1"></span>**SUBMISSION REQUIREMENTS**

#### <span id="page-15-2"></span>**Quarterly Reporting**

- First (1<sup>st</sup>) Quarter is not required unless the loan is on the Watchlist or is a special product (e.g., unstabilized, lease up or value add) and requires 1Q reporting per the Guide.
- **Note:** SBL loans only require quarterly reporting if the loan is on the Watchlist.

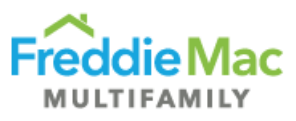

- Reporting for SBL loans should include at least 3 months of operating performance data. If less than 3 months is available (e.g., due to an assumption), reporting is not required. Request a waiver for the assessment.
- Reporting for non-SBL loans should include at least 6 months of operating performance data unless the loan is a special product. If less than 6 months is available (e.g., due to an acquisition), reporting is not required. Request a waiver for the assessment.
- Income and Expense numbers should be normalized. Annualize numbers only if at least 6 months of data is available.
- For third quarter submissions, if a statement has less than 9 months, report as-is (YTD Normalized) or annualize to 12 months (YTD Annualized). Please do not convert to 9 months if the statement does not contain 9 months.

#### <span id="page-16-0"></span>**Annual Reporting**

- Income and Expense numbers should be normalized/annualized to 12 months. Annualize numbers only if at least 6 months of data is available, unless the loan is a special product (e.g., unstabilized, lease up, or value add).
	- o **Note:** For annualized data, the *Comments* section should include the begin and end dates from the Borrower's operating statement.
- Annual submissions for loans that are Risk Rated 7-10 must be submitted by March end.

#### <span id="page-16-1"></span>**Additional Reporting Requirements**

- Additional reporting is required on:
	- o **Bonds:** The Freddie Mac Bond Supplement is required for all bonds.
	- o **Unstabilized Loans:** For unstabilized loans, the Servicer is required to complete the Unstabilized Comments Form.
	- o **Cooperative Properties:** The Cooperatives Assessment Schedule is required to be completed for all Cooperative properties.
- All the above supplemental forms are available for download on the Asset Management Resources webpage.
	- o **Note:** Servicer must ensure that they are using the most up-to-date version by downloading a *new copy every year*.

#### <span id="page-16-2"></span>**A-CREFC Addendums File Naming Conventions**

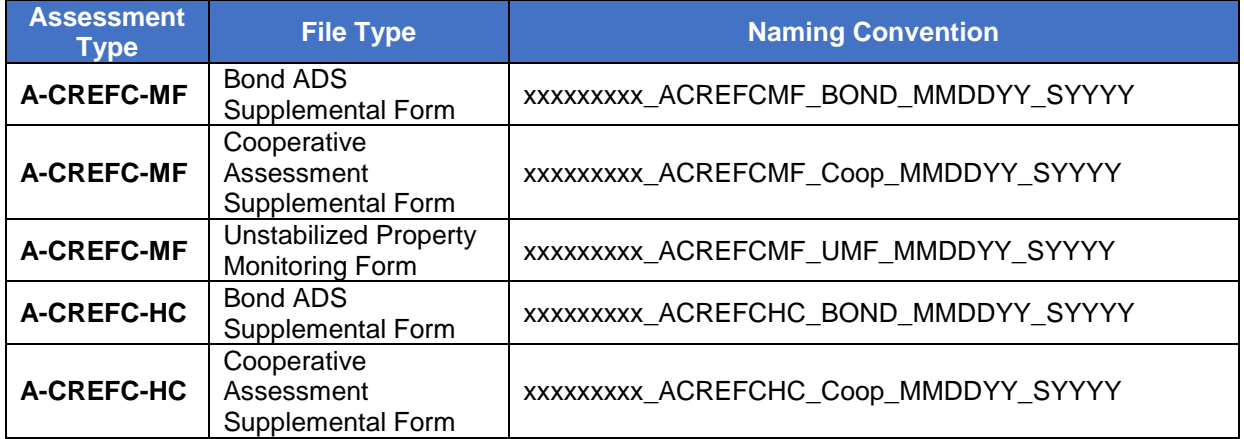

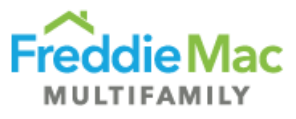

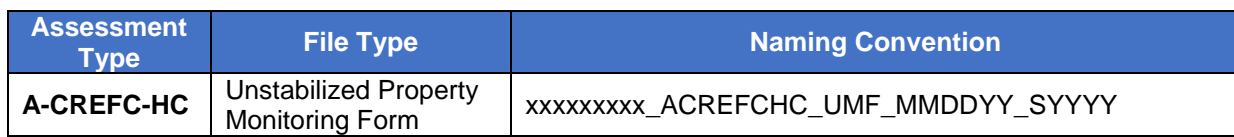

#### <span id="page-17-0"></span>**Q-CREFC Addendums File Naming Conventions**

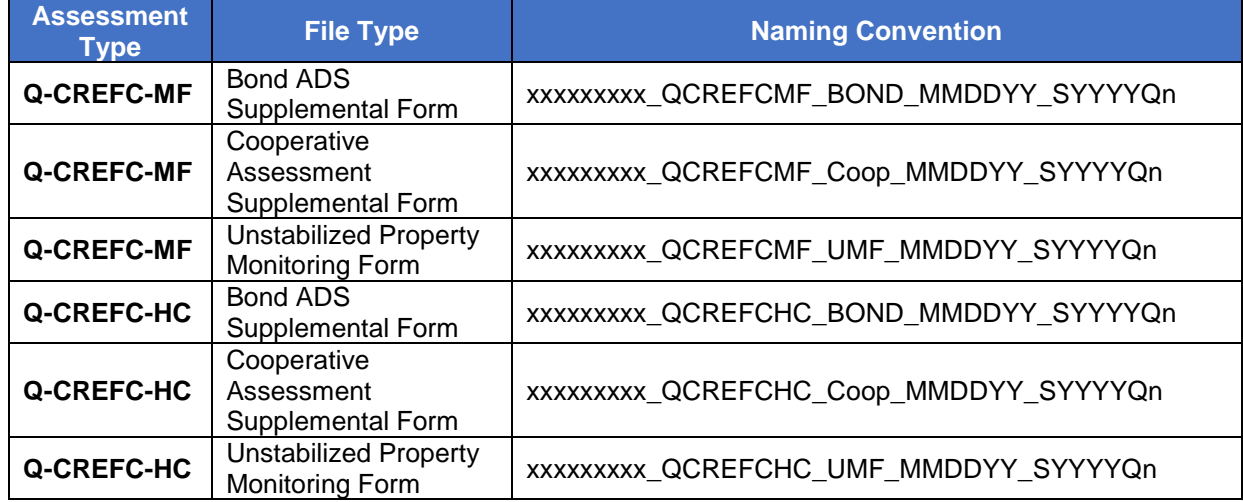

#### <span id="page-17-1"></span>**RESOURCES**

- CREFC/MBA Methodology for Analyzing and Reporting Property Income Statements (page 72 of CREFC Investor Reporting Package version 8.0)
- Master Coding matrix
- Freddie Mac's Multifamily Seller/Servicer Guide (Chapter 40) on Completing and Submitting the PRS CREFC Assessment
- Freddie Mac CREFC Checklist